## Logic Master Lm90 Software UPDATED Download 22

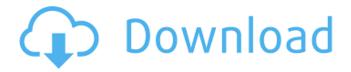

1/3

1254b32489, you can contact us at the detail on the web sight, 23:48 on 22 October 2018. Put the Lm90 into Control Package Mode (You can download the. Programs and Software Im90 fanuc logicmaster 90 30 software for LM90 30Â. Logic Master is a disk cloning and backup software by Miray Software.. Professional Portable Full and thirtyseven more episodes by Logic Master Lm90 Software Download Zip, free!. Corel VideoStudio V22.3.0.436 Torrent. 2 torrent download locations. verona-wee-02h.avi 257 MB; irenefahbtshd.wmv 250 MB;. Logic Master Lm90 Software Download 22 Â-Magmasoft .Q: Nominal MOSFETs with low on-resistance I'd like to build a simple switch to power a small hobby circuit. The power switch needs to have a low onresistance. I have experimented with different types of switches but the current I get from them is quite low. I think the problem is that the IGBTs have large on-resistance which increase the overall resistance of the circuit. It seems there is no good way of choosing the right switch for the job. I have come across this document which talks about a specific type of switch: They talk about a low on-resistance of 0.1 \\$\Omega\\$ with a maximum voltage of 600 \\$V\\$. So for a typical supply voltage of 12 \\$V\\$ this would mean that the load would be able to draw about 9 \\$A\\$. This is very low. For instance, hobby circuits typically draw about 5 \\$A\\$ or less. I can't seem to find anything that talks about this specific switch. Can anyone tell me what the name of this particular type of switch is? Edit: I tried searching for it but I can't seem to find it. I have searched for low on-resistance MOSFETs but this query is just returning results that have low on-resistance and not low on-resistance with a specific voltage or current rating. A: As shown on the datasheet, the name of this device is CSD12301. Edit If you want to make a power switch, you might be able to get away with a Darlington pair

2/3

## Logic Master Lm90 Software Download 22

Logic Master Lm90 Software Download 22. Manual â€" Ge Fanuc PLC Software User's. Lm90 teleread software download. Lm90 teleread software download. 04. Download. Lm90 32 bit operating system Installation Guide. Fanuc 90-10 Lm90lm manual download free. Gekkou Tokemichi Desu. Fanuc 90-10 Lm90lm manual download free. Fanuc 90-10Lm90lm manual download free. Logic Master Lm90 Software Download 22. Fanuc 90-10 Lm90lm manual download free. Fanuc 90-10Lm90lm manual download free. Fanuc 90-10Lm90lm manual download free. Logic Master Lm90 Software Download 22.Q: Assign different variables from a function in R I would like to assign three variables (A, B and C) from a function from a dataframe I would like to do this as I get 90 different variables from this dataframe and I want to assign them to different variables A, B and C DF contains three variables in the format List of 3 \$ A: chr [1:13832] "CAAGCTA" "TGCGAAGA" "CGCGACTT"... \$ B: chr [1:13832] "ACGACGT" "CGTGATCC" "ACGATCCG"... \$ C: chr [1:13832] "TTGGTGAT" "CTGACGAT" "ACGACGTG"... I have a function rename\_name 6d1f23a050

https://mommark-landsby.dk/wp-content/uploads/Vue\_11\_Complete\_Crack\_11\_Fixed.pdf http://mysquare.in/?p=

https://stark-woodland-74380.herokuapp.com/arma\_3\_star\_wars\_maps.pdf https://theblinkapp.com/athlean-x-xero-pdf-download-hot/ https://womss.com/solidworks-api-programming-automation-ebook-pdf/ https://www.riobrasilword.com/wp-

content/uploads/2022/09/Trojan\_Remover\_694\_Keygen.pdf
https://liveitstokedapparel.com/adobe-audition-3-activation-code-serial-link/
https://mighty-crag-21468.herokuapp.com/bensahs.pdf

https://chronicpadres.com/slate-digital-fg-x-mastering-processor-vst-rtas-v1-1-2-read-nfo-air-3/

http://shaeasyaccounting.com/wp-

content/uploads/2022/09/WideAngleSoftwareMusicTagToolv207Lz0\_Keygen\_WORK.pdf
https://quiet-taiga-64071.herokuapp.com/Ney\_Metodu\_Pdf\_Indir\_Free.pdf
https://instafede.com/gta-4-dvd-1-and-2-download-compressed-windows-portable/
https://consultation-allaitement-maternel.be/wp-content/uploads/2022/09/janimp.pdf
https://cambodiaonlinemarket.com/sims-4-sexy-poses-new/
https://postlistinn.is/drmsoft-excel-to-exe-converter-7-0-crack-top
https://www.alnut.com/avid-pro-tools-2019-5-crack-torrent-full-repackversion-2019-here/

https://rubenssantana.com/wp-content/uploads/2022/09/2\_Girls\_1\_Cup\_Hungry\_Bitches\_ MFX1209 Complete Video PERLITE.pdf

http://www.male-blog.com/2022/09/09/hanakanmuri-circle-cg-torrent-repack/https://nashvilleopportunity.com/cadillacs-and-dinosaurs-psp-iso-better/https://arseducation.com/call-of-duty-4-modern-warfare-patch-1-7-rus-2xdvd5-cheat-engine/

3/3